情報メディア基盤ユニット

## 6 月 9 日分クイズ

情報メディア学科 佐藤尚

- 1. 下の未完成プログラムは、ウインドウ内にランダムに長方形を表示し、その長方形 をクリックすると、別場所に長方形を移動するようなプログラムです。なお、移動 する際には、長方形の色や大きさもランダムに変化します。以下の問いに答えてく ださい。
	- (1) 次の 5 つの変数の役割として最も適するものを解答群から選び、記号で答えて ください。

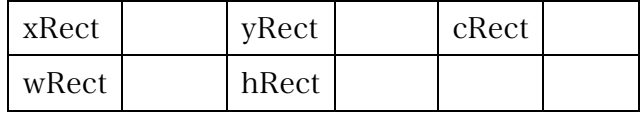

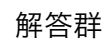

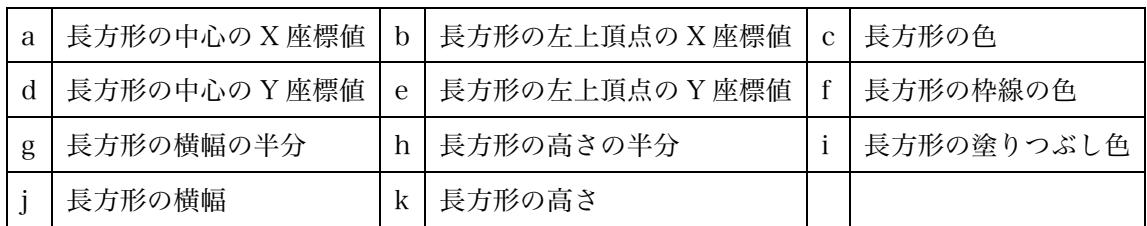

- (2) プログラム中の関数 between は、戻り値が boolean 型で、引数 x,a,b は float 型である。この関数は x の値が a 以上 b 以下であれば、true を返し、そうでな ければ、false を返す。プログラム中の空欄を埋めて、プログラムを完成させて 下さい。
- (3) 関数 between は次のように定義することも出来る。空欄を埋めて下さい。

a between( i x, ii a, iii b){ iv ( v && x vi ); }

未完成プログラム float xRect, yRect; float wRect, hRect; color cRect; void setupRect(){  $wRect = random(20,60);$  $hRect = random(20,60);$  $xRect = random(width-wRect);$  $yRect = random(height-hRect);$  $check = color(random(360), 99, 99);$ 

```
}
void drawRect(){
 		stroke(cRect);
  		fill(cRect);
  		rect(xRect,yRect,wRect,hRect);
}
void	setup(){
 		size(400,400);
  		colorMode(HSB,359,99,99);
  		setupRect();
}
void draw(){
 		background(0,0,99);
  		drawRect();
}
a between( i x, ii a, iii b){
  		if( iv &&	x v ){
   return true;
 		}else{
    return false;
  		}
}
boolean inRect(float x, float y,
              float rx, float ry, float w, float h){
  if( b (x,rx,rx+w) && c (y, d ,r e ){
    return true;
 		}else{
    return false;
  		}
}
void	mouseClicked(){
if(inRect(mouseX,mouseY,xRect,yRect,wRect,hRect)){
    				setupRect();
 		}
}
```